### **Plugin RSS**

Use this [wiki plugin](https://doc.tiki.org/Wiki+Plugins) to display items received from an external RSS feed that has been set up in the external feed feature (at tiki-admin\_rssmodules.php ). See [External Feeds](https://doc.tiki.org/External+Feeds) on how to set up Tiki to receive external feeds, which will need to be done first before using this plugin. For outgoing RSS feeds, see [Feeds](https://doc.tiki.org/Feeds).

### **Parameters**

Display items from one or more RSS feeds *Introduced in Tiki 1.* [Go to the source code](https://gitlab.com/tikiwiki/tiki/-/blob/master/lib/wiki-plugins/wikiplugin_rss.php) *Preferences required:* wikiplugin\_rss

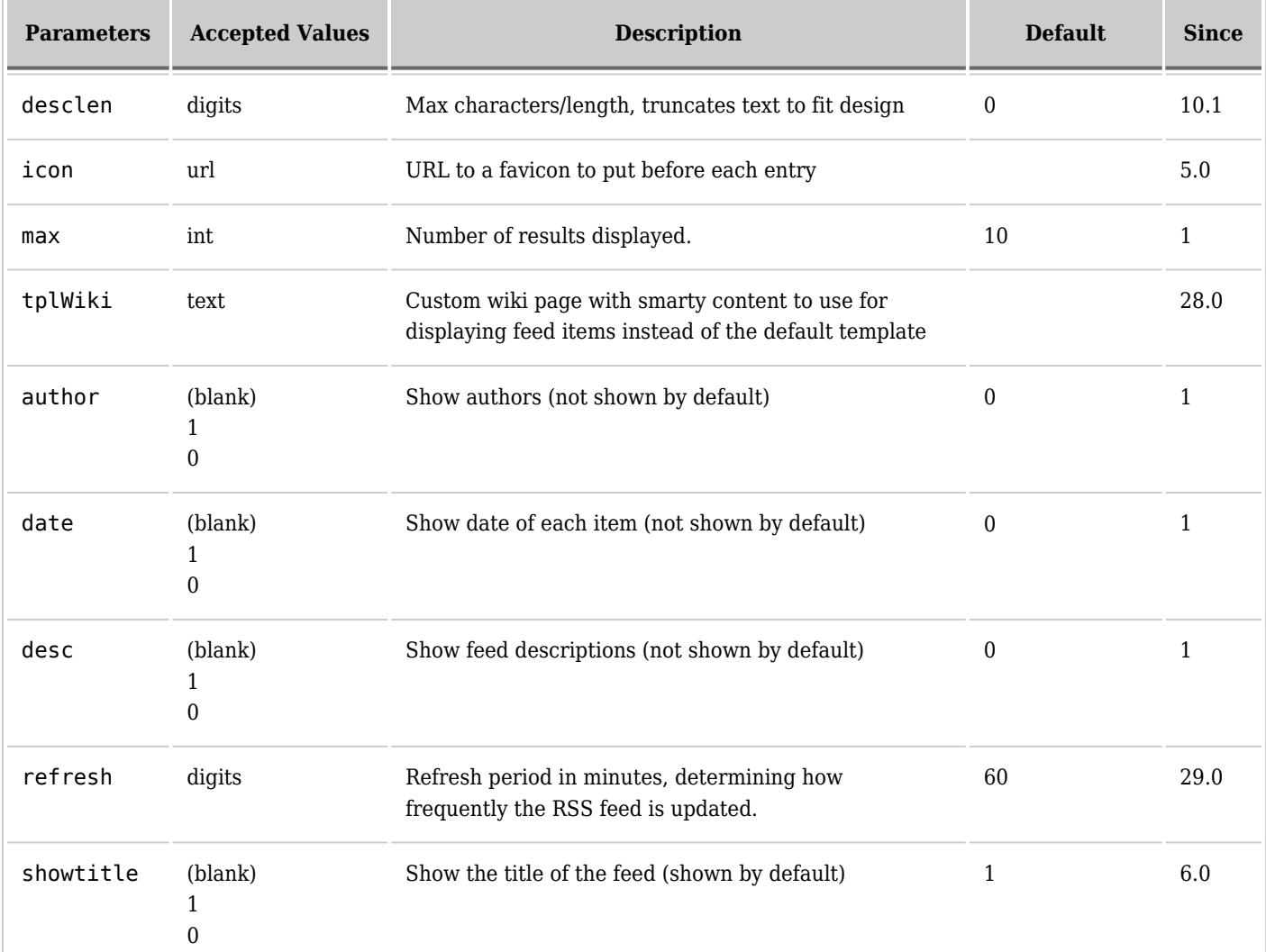

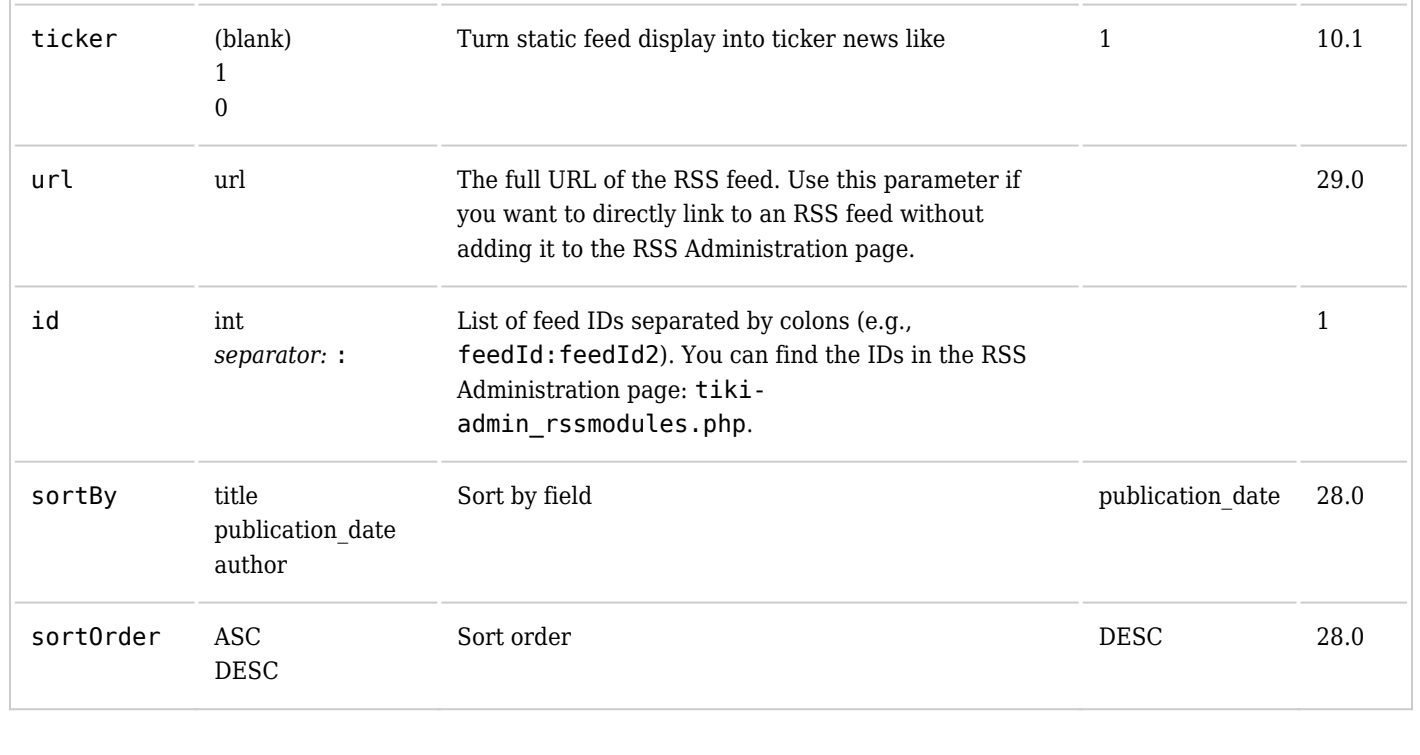

### **Usage notes**

feedId is the id of the feed set up at *Settings > External Feeds* (or tiki-admin\_rssmodules.php ), max is the number of shown entries, date and author (optional) are added if set to 1 , and hidden if set to 0 , desc is a short description of the current rss item (optional).

You can also combine feeds by indicating  $1:2$  , or  $1:2:3$  to add feeds together. Note, however, that if you are combining feeds, "show publish date" must be checked in the Feeds module settings, in order to allow this plugin to sort the combined feeds.

### **Examples**

Let's say you wish to display the list of last 3 items of a feed with the Id of 1 inside a Wiki page. Simply include this in your page, with date, but no author:

```
{rss id="1" max="3" date="1" author="0" desc="1"}
```
*On this site, this would produce:*

[tiki.org articles](https://tiki.org/)

[TikiFest Paris 2025-05-26 to 2025-05-28](https://tiki.org/article519-TikiFest-Paris-2025-05-26-to-2025-05-28)

 Thu 15 May, 2025 All Tiki users and contributors are warmly invited! https://tiki.org/TikiFestParis2025

#### **前** Mon 07 Apr, 2025

A Security update is now available for Tiki 21.x LTS (Long-Term Support). Users of this version are strongly recommended to update their websites. Please get the latest version file here: Tiki 21.12. Note that Tiki 21.x entered end of life end of March 2025 and this is the last release for Tiki 21.x LTS. We encourage upgrade to Tiki 24.8 or Tiki 27.2 or Tiki 28.3 instead of Tiki 21.12. We extend our sincere gratitude to Egidio (aka EgidX) for identifying and reporting these vulnerabilities, as well as for his valuable collaboration in resolving them. If there is any question, please post it in the forums here or in the Tiki chat or on a Tiki mailing list. Support beyond what the Tiki community can provide through these channels is also available from EvoluData (https://evoludata.com/Tiki-Extended-Security-Maintenance), including support for any version, including outdated versions.

[New Security Updates Released for Tiki 28.x, 27.x LTS and 24.x LTS and Upgrade is Strongly Recommended](https://tiki.org/article517-New-Security-Updates-Released-for-Tiki-28-x-27-x-LTS-and-24-x-LTS-and-Upgrade-is-Strongly-Recommended) Thu 27 Mar, 2025

New security updates are available for the following Tiki versions: 28.x, 27.x LTS (Long-Term Support) and 24.x LTS. Users of these versions are strongly encouraged to update their websites as soon as possible to ensure security of their websites. Please download the latest versions here: Tiki 28.3, Tiki 27.2 and Tiki 24.8. We extend our sincere gratitude to Egidio (aka EgidX) for identifying and reporting these vulnerabilities, as well as for his valuable collaboration in resolving them. If there is any question, please post it in the forums here or in the Tiki chat or on a Tiki mailing list. Support beyond what the Tiki community can provide through these channels is also available from EvoluData

(https://evoludata.com/Tiki-Extended-Security-Maintenance), including support for any version, including outdated versions.

Now you want the same using a "Ticker like" effect:

{ $rss$  id="1"max="3" date="1" author="0" desc="1" ticker="1" desclen="50"}

*On this site, this would produce:*

[tiki.org articles](https://tiki.org/) [TikiFest Paris 2025-05-26 to 2025-05-28](https://tiki.org/article519-TikiFest-Paris-2025-05-26-to-2025-05-28) **曲** Thu 15 May, 2025

All Tiki users and contributors are warmly invited! https://tiki.org/TikiFestParis2025

[New Security Update Released for Tiki 21.x LTS and Upgrade is Strongly Recommended](https://tiki.org/article518-New-Security-Update-Released-for-Tiki-21-x-LTS-and-Upgrade-is-Strongly-Recommended)

#### **前** Mon 07 Apr, 2025

A Security update is now available for Tiki 21.x LTS (Long-Term Support). Users of this version are strongly recommended to update their websites. Please get the latest version file here: Tiki 21.12. Note that Tiki 21.x entered end of life end of March 2025 and this is the last release for Tiki 21....

[New Security Updates Released for Tiki 28.x, 27.x LTS and 24.x LTS and Upgrade is Strongly Recommended](https://tiki.org/article517-New-Security-Updates-Released-for-Tiki-28-x-27-x-LTS-and-24-x-LTS-and-Upgrade-is-Strongly-Recommended)

Thu 27 Mar, 2025

New security updates are available for the following Tiki versions: 28.x, 27.x LTS (Long-Term Support) and 24.x LTS. Users of these versions are strongly encouraged to update their websites as soon as possible to ensure security of their websites. Please download the latest versions here: Tiki 28.3, Tiki 27.2 and Tiki 24.8. We ...

# **Smarty Feeds Function**

You can also include a feed in a wiki page by using the Feeds Smarty function ( lib\smarty\_tiki\function.rss.php ). Its usage is:

{rss id="5" max="10"}

# **Parameters for Smarty Function**

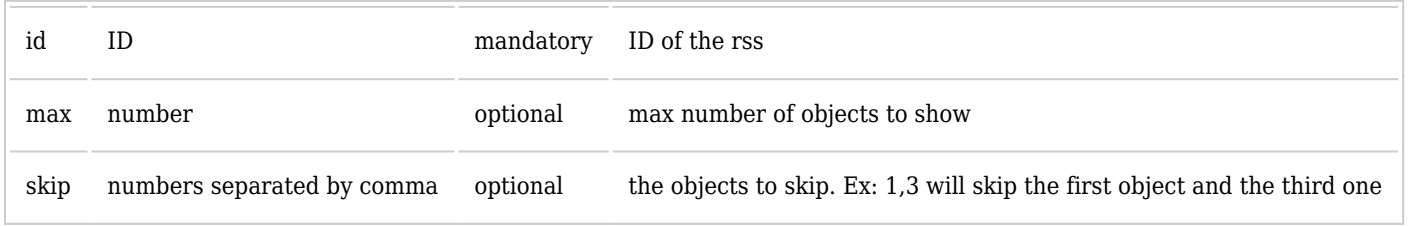

# **Related pages**

[External Feeds](https://doc.tiki.org/External+Feeds)